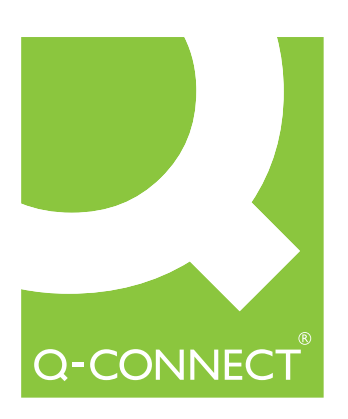

# Type Here

## Type Here

### Type Here

### Type Here

#### Type Here